## **Produtos**

## **Como adicionar CFOP via API ?**

POST: http://www.nomedoseusite.com.br/api\_products\_others.php?action=add\_cfop

**Header Parameter Format**

Usuario1 base64 encode() Senha1 base64\_encode()

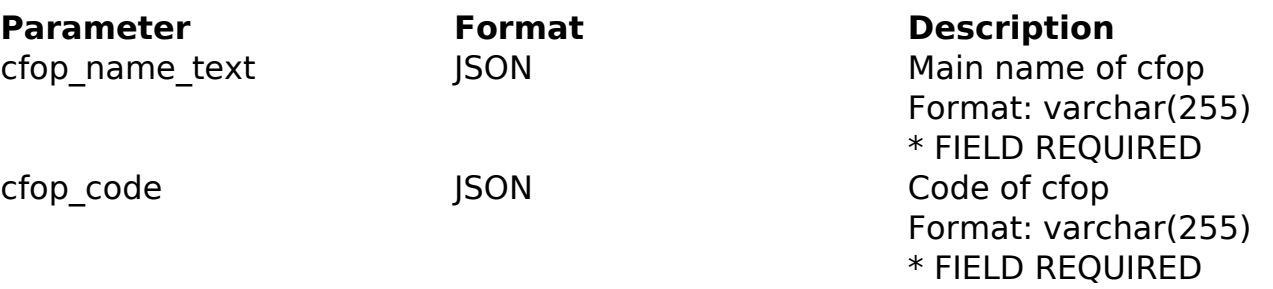

PHP Sample

 // sample add cfop \$url = \$domain\_url . '/api\_products\_others.php?action=add\_cfop'; \$data = array("cfop\_name\_text" => "Main name of cfop", // Main name o f cfop \* FIELD REQUIRED "cfop\_code" => "Code of cfop" // Code of cfop \* FIELD REQUIRED ); \$data\_string = json\_encode(\$data);  $$ch = curl_init(Surl);$  curl\_setopt(\$ch, CURLOPT\_CUSTOMREQUEST, "POST"); curl\_setopt(\$ch, CURLOPT\_POSTFIELDS, \$data\_string); curl\_setopt(\$ch, CURLOPT\_RETURNTRANSFER, true); curl\_setopt(\$ch, CURLOPT\_SSL\_VERIFYPEER, false); curl\_setopt(\$ch, CURLOPT\_HTTPHEADER, array( 'Content-Type: application/json', "Cache-Control: no-cache", 'Usuario1: ' . base64\_encode(\$usuario1), 'Senha1: ' . base64\_encode(\$senha1), Página 1 / 2

**(c) 2024 MFORMULA FAQ <info@mformula.net> | 2024-05-20 13:15**

[URL: https://faq.mformula.net/index.php?action=artikel&cat=180&id=575&artlang=pt-br](https://faq.mformula.net/index.php?action=artikel&cat=180&id=575&artlang=pt-br)

## **Produtos**

```
 'Content-Length: ' . strlen($data_string))
```
);

```
 $result = curl_exec($ch);
curl_close($ch);
```

```
 print_r($result);
```

```
 // sample add cfop eof
```
Return Error:

code message

Return Success:

code id message

ID de solução único: #1577 Autor: : MFORMULA Última atualização: 2018-08-30 12:43